# **leçon 6 Le type chaîne de caractère www.mathinfo.tn**

#### **Le type chaîne de caractère : wwwww.mathinfo.tn**

Une donnée de type chaîne de caractères correspond à une suite de caractères exemple 'test', 't, 'test021','125','144k',' ?254/' ….

# **Sous-chaines**

L'opérateur d'indiçage ([]) permet aussi de sélectionner des sous-chaines selon leurs indices.Dans la tranche  $[n,m]$ , le n<sup>ième</sup> caractère est inclus, mais pas le m<sup>ième</sup>.

 $\lambda$ 

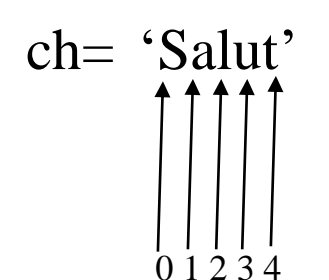

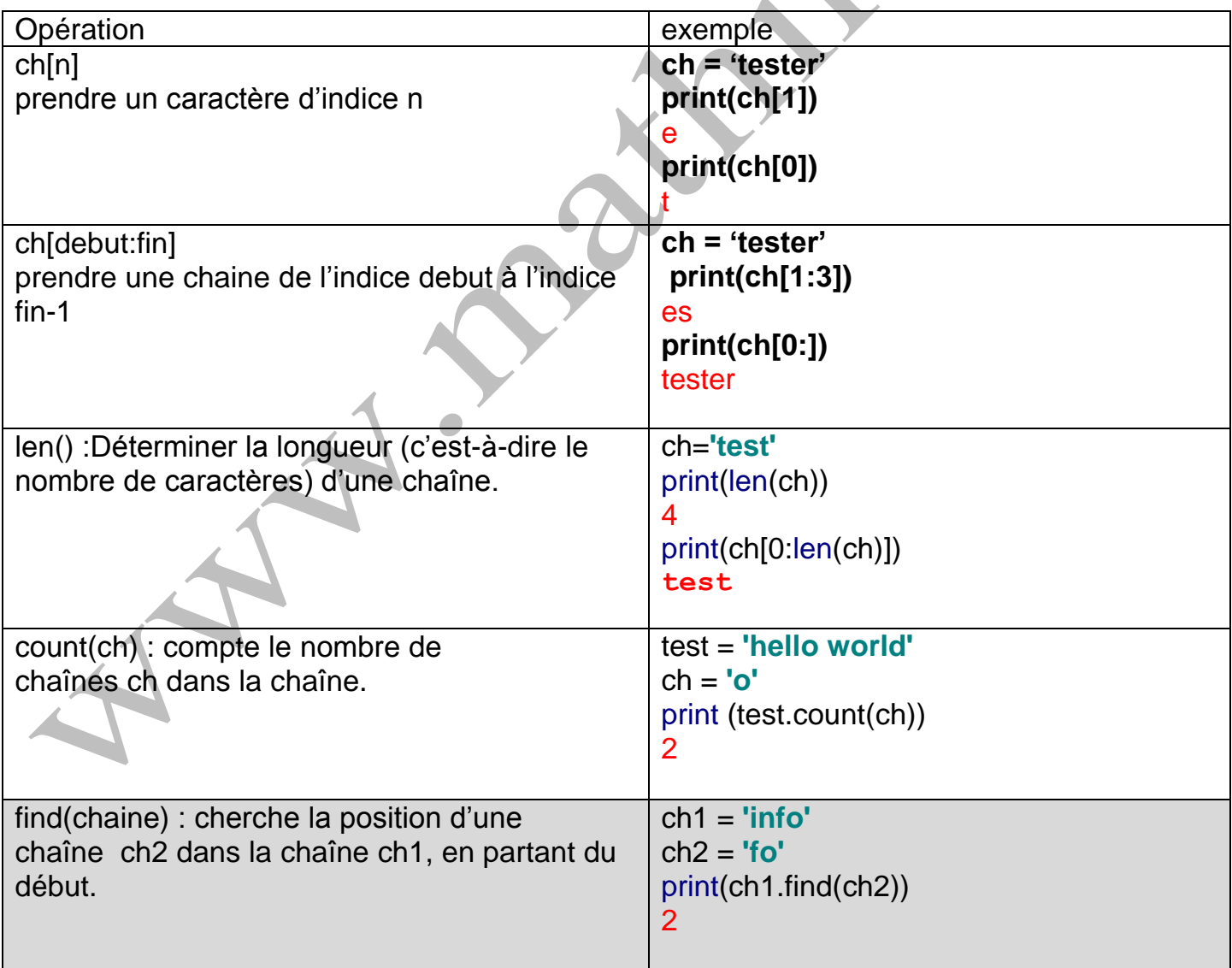

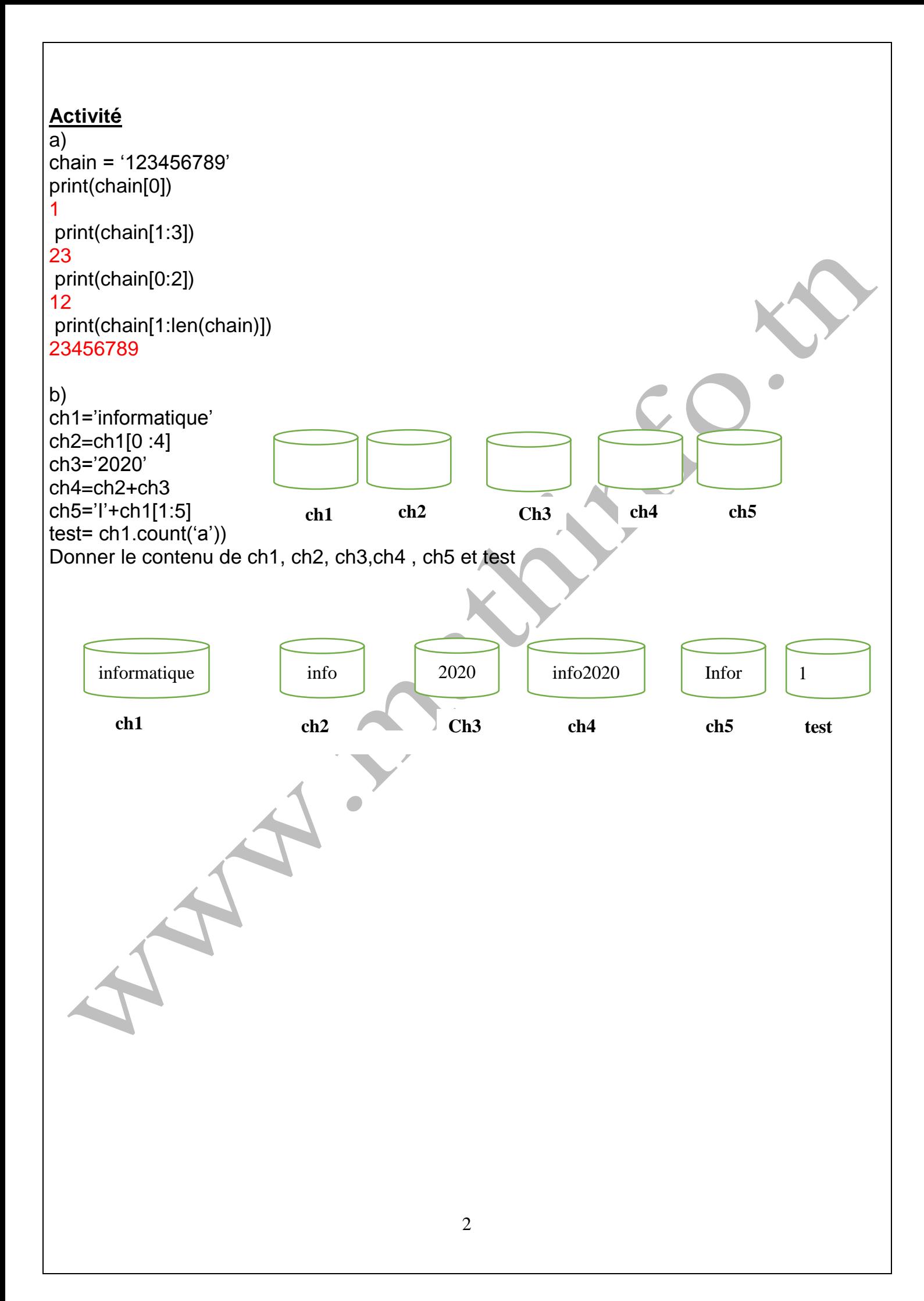

# **Exercice 1:**

Ecrire un programme qui permet de saisir une date de la forme jj/mm/année Puis d'afficher le message suivant : Jour :jj Mois :mm Année :année Exemple d'execution **Donner la date 22/12/2020 Votre date est :**

**Jours :22**

**Mois :12**

**Année :2020**

#### **Correction**

```
chaine=input('Donner la date')
jours=chaine[0:2]
mois=chaine[3:5]
annee=chaine[6:len(chaine)]
print('Jours:',jours)
print('Mois:',mois)
print('Annee:',annee)
Exercice 2:
```
Ecrire un programme qui permet de saisir une chaine ch. La chaîne ch est formée d'un nom et prénom d'un élève séparé par un seul espace puis de l'afficher sous la forme 'prénom nom'.

Exemple : ch  $\leftarrow$  "nom prénom"  $\leftarrow$  Ch  $\leftarrow$  "prénom nom"

**Correction** 

```
ch=input('Donner la chaine')
n=ch.find(' ') # chercher la position du caractère espace
ch1=ch[0:n] # prendre seulement la partie nom
ch2=ch[n+1:] # prendre seulement la partie prenom
print(ch2+' '+ch1) # afficher prenom nom
Exercice 3 :
```
 **A/**Ecrire un programme qui permet de déterminer le nombre de caractères 'a' et 'e' dans une chaine de caractères ch

Exemple

Si ch='ab32e5ee' On affiche

le nombre de 'a' est 1

le nombre de 'e' est 3

**correction** 

```
ch=input('Donner une chaine')
print('le nombre de a est',ch.count('a'))
print('le nombre de e est',ch.count('e'))
```
 **B/** Modifier le programme pour déterminer le nombre de voyelle dans ch

Si ch='ab32e5eey' On affiche

le nombre de voyelle est 5

Les caractères voyelles sont 'a','e','i','o',u' et 'y'

on suppose que la chaine est écrite en format minuscules.

#### **Correction**

```
ch=input('Donner une chaine')
a=ch.count('a')
e=ch.count('e')
i=ch.count('i')
o=ch.count('o')
u=ch.count('u')
y=ch.count('y')
somme=a+e+i+o+u+y
print('le nombre de voyelle est',somme)
```
# **Exercice 4:**

Ecrire un programme qui permet de saisir une adresse E-mail sous la forme [nom.prénom@serveur.pays](mailto:nom.prénom@serveur.pays) et d'afficher

```
votre nom:nom
votre prenom:prenom
exemple on donne Mohammed.Saleh@yahoo.com on affiche :
```
votre nom: Mohammed votre prenom:Saleh

```
Correction
ch=input('Donner la chaine') # exemple Mohamed.Saleh@yahoo.fr
n=ch.find('.') #chercher le premier point
nom=ch[0:n]
print('Votre nom:',nom) # affiche Mohamed
ch1=ch[n+1:]#pour extraire la deuxieme chaine chaine Saleh@yahoo.fr
n=ch1.find('@') #chercher le caractere@
prenom=ch1[0:n] 
print('Votre prenom:',prenom) # affiche Mohamed
```